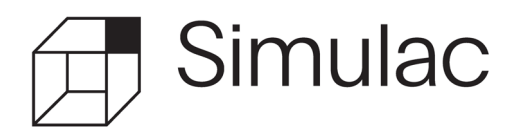

AHV-KASSE · CAISSE AVS · CASSA AVS · 30 Wyttenbachstrasse 24 · Postfach · 3000 Bern 22 www.simulac.ch

# Eintritt Mitarbeiter:in

Anmeldung zuhanden der AHV-Kasse

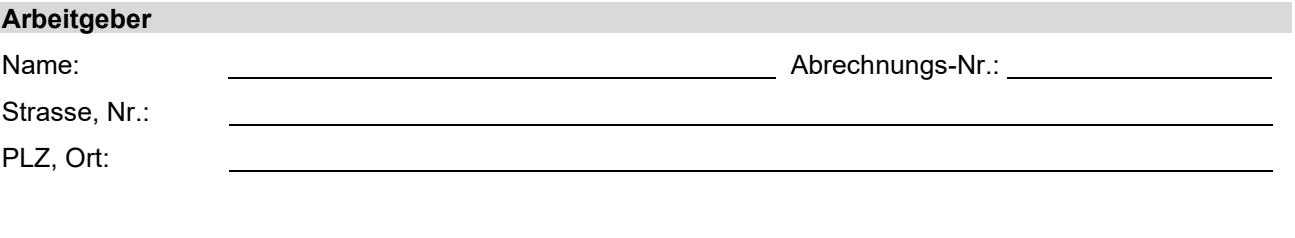

#### **Folgende:r Mitarbeiter:in ist eingetreten**

Bitte pro Mitarbeiter:in ein Formular ausfüllen.

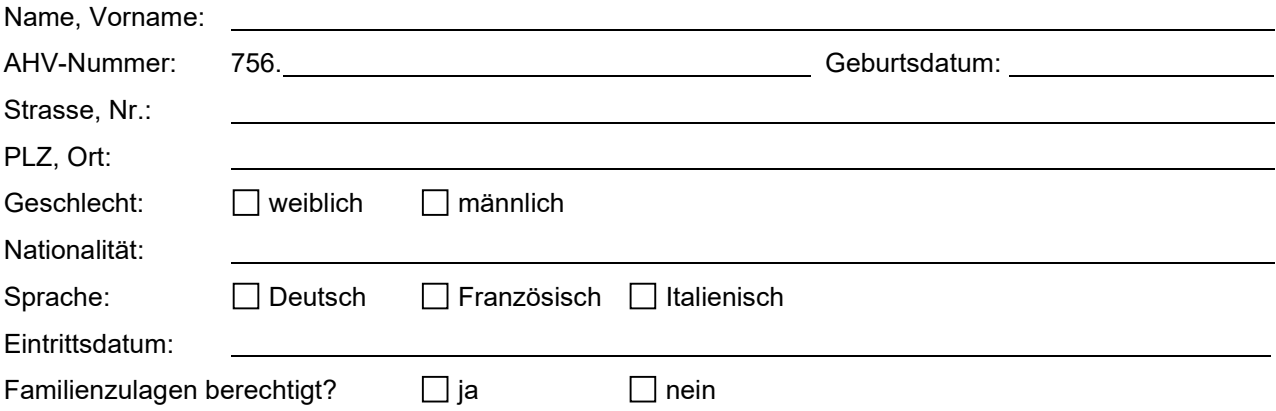

### **Änderung der Jahreslohnsumme aller Mitarbeitenden**

(gemäss Ihren Angaben werden wir die Quartals – oder Monatsrechnungen anpassen)

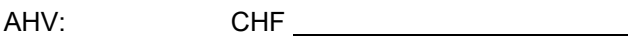

ALV: CHF

ALV2: CHF

Änderung gültig ab:

## **Datum und Unterschrift**

Datum und Unterschrift des Arbeitgebers:

#### **Kennen Sie connect?**

Dank dem übersichtlichen Online-Portal connect haben Sie jederzeit den Überblick über Ihr gesamtes Geschäft. Zudem können Sie oder Ihr Treuhänder hier einfach, sicher und bequem Mutationen selber vornehmen. Weitere Informationen unter simulac.ch/connect